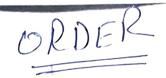

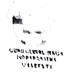

## Office of The Proctor Guru Gobind Singh Indraprastha University Sector 16-C, Dwarka, New Delhi 110 078

Ref: GGSIPU/Proctor(RS)/2021-22/ 506-L December 20th 2021

## Revised Procedure for students to file Anti Ragging Affidavit

This is with reference to the E-mail received from Public Grievance Redressal Cell, AICTE dated 03/12/2021 regarding Revised procedure for students to file online Anti Ragging Affidavit.

Guidelines by UGC and AICTE for revised procedure is as follows:

- Step 1: A student will submit his/her details on the same websites (www.antragging.m and to any amanmoverant org) as before; read and conform that he/she and his/her parents/guardians have read and understood the UGC and AICTE regulations on curbing the menace of ragging. He/she will conform & agree that he/she will not engage in ragging in any form.
  - Step 2: The student will receive an e-mail with his/her registration number and a web link. The student will forward the link to the e-mail of the Nodal officer in his/her University/college. (Email ID: proctor@ipu.ac.in) (Please note that student will not receive pdf affidavits and he/she is not required to print & sign it as used to be the case earlier)
    - The Nodal officer in the University/college can click on the link of any forwarded Step 3: e-mails that he/she will received from any student of his/her college to get the list of those students who have submitted Anti Ragging Affidavits/ undertakings in his/her college. The list will be updated every 24 hours.

In this regard, all the Deans of USS and Chief Warden, GGSIPU are requested to get the online undertaking filled by the Students & Parents.

RJA Lugh Rita Singh

Copy to:

- 1. All the Deans, GGSIPU (for necessary action)
- 2. Chief Warden, Hostels, GGSIPU (for necessary action)
- 3. AR to Hon'ble Vice Chancellor, GGSIPU (for information of Hon'ble Vice Chancellor please)
- 4. AR to Registrar, GGSIPU (for information of the Registrar please)
- Incharge UITS for uploading on University Website.

)<u>s, Convener</u> Auti legging HSI fr compliance. 5. Circulate to act Recliitikuna 23/12/21